# **DPS5020 Digital power communication protocol V1.2**

# **1. Introduction to the agreement**

use RS232 、 RS485 Or Bluetooth serial port transmission interface , Communication protocol MODBUS-RTU protocol , This product only supports function codes 0x03、0x06、0x10。

# **2. Communication protocol introduction**

**The information is transmitted in an asynchronous** 

#### **manner,Modbus-RTU Mode to11 Bit in bytes**

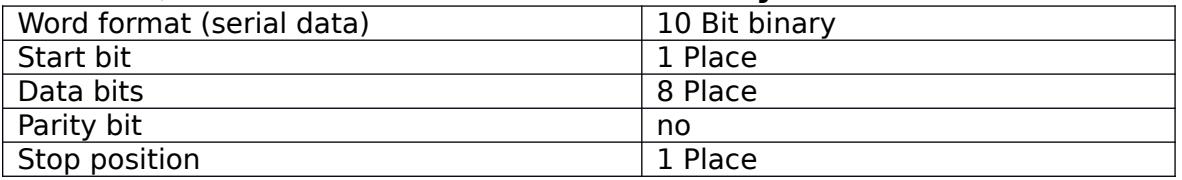

#### **Data frame structure:**

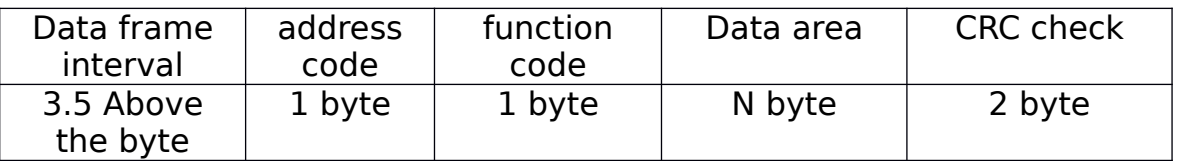

Before sending data, the data bus is required to have no data transmission time 3.5 (For example, 5ms at baud rate of 9600) The message is sent at least at a time interval of 3.5 bytes, and the entire message frame must be a continuous data stream. If there is more than 3.5 bytes of pause before the frame is completed, the receiving device will refresh the incomplete Message and assume that the next byte is the address field of a new message. Likewise, if a new message begins with a previous message in less than 3.5 characters, the receiving device will consider it a continuation of the previous message.

#### **1.1 address code**

 The address code is the first byte (8 bits) of each communication message frame, from 1 to 255. This byte indicates that the slave set by the user will receive the information sent by the host. Each slave must have a unique address code, and only the slave code that matches the address code can respond to the loopback message. When the slave sends back the message, the loopback data starts with the respective address code. The address code sent by the host indicates the slave address to be sent, and the address code returned by the slave indicates the slave address of the loopback. The corresponding address code indicates where the information came from.

#### **1.2 function code:**

The function code is the second byte transferred for each communication message frame, and the function code defined by the ModBus communication protocol is 1 to 127. As a host request to send, through the function code to tell the slave should be what action. As a slave response, the function code returned by the slave is the same as the function code sent from the host and indicates that the slave has responded to the host and has performed the relevant operation. The unit only supports 0x03, 0x06, 0x10 function code.

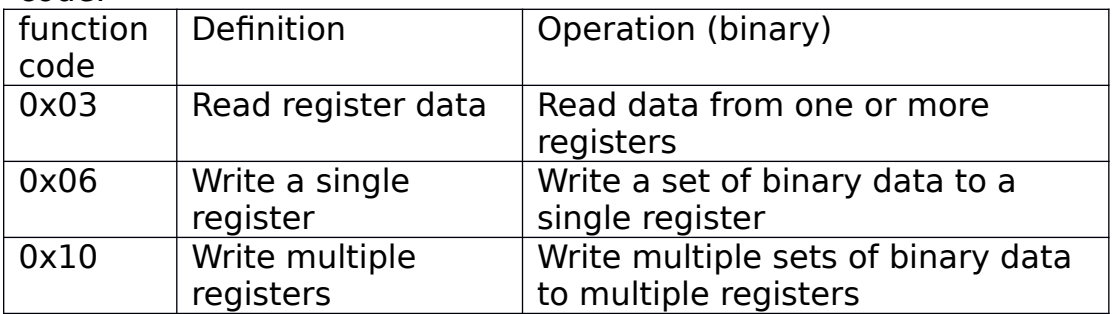

#### **1.3 Data area**

The data area includes what information needs to be returned from the slave or what action to perform, such as data (eg, digital input / output, analog input / output, register, etc.), reference address, and so on. For example, if the host tells the slave to return the value of the register (including the start address of the register to be read and the length of the read register) via function code 03, the returned data contains the data length of the register and the contents of the data.

#### **0x03 Read the function of the host format**

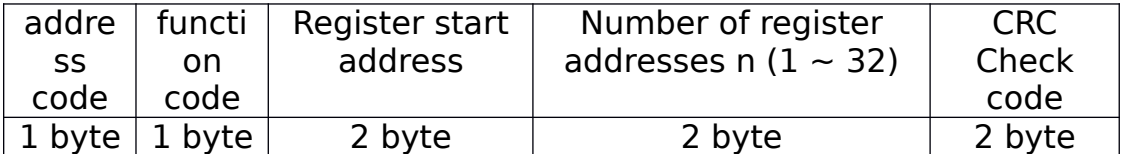

#### **0x03 Read function Slave returns format**

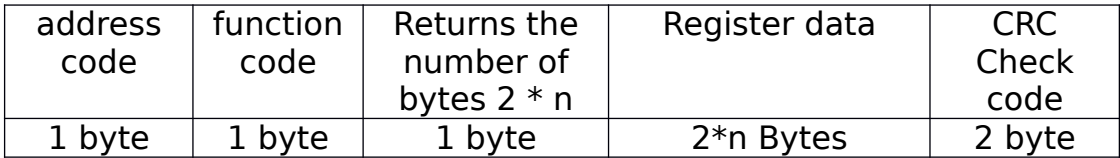

#### **0x06 Write a single register function in host format**

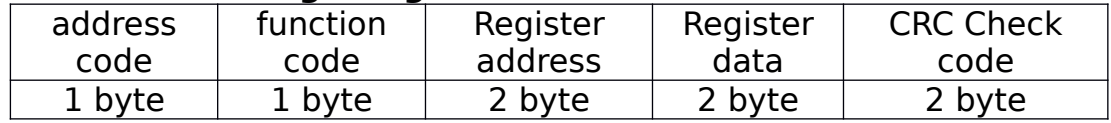

#### **0x06 Write a single register function from the machine to return the format**

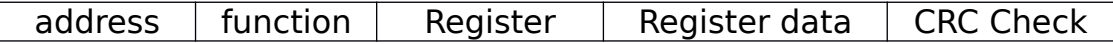

Hangzhou Rui Deng Technology Co., Ltd

| code   | code | address           |      | code              |
|--------|------|-------------------|------|-------------------|
| 1 byte | byte | <sup>2</sup> byte | byte | <sup>2</sup> byte |

#### **0x10 Write function host format**

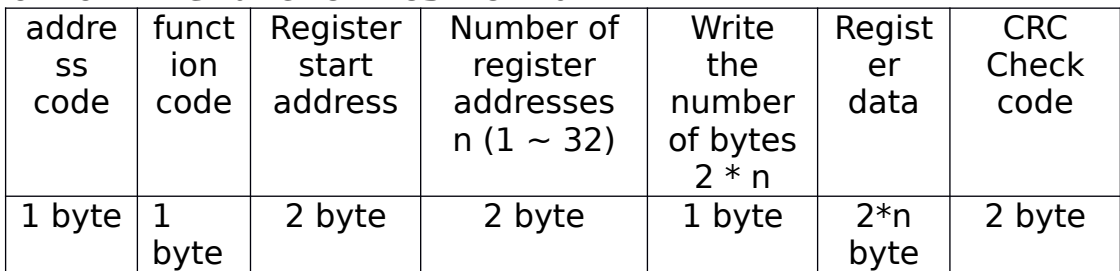

## **0x10 Write function slave return format**

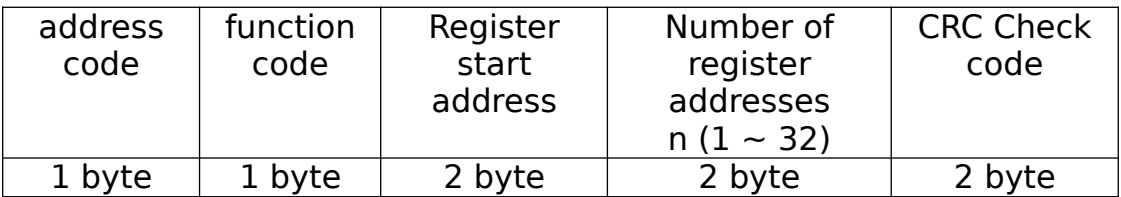

#### **Protocol register description (single register address data for double-byte data)**

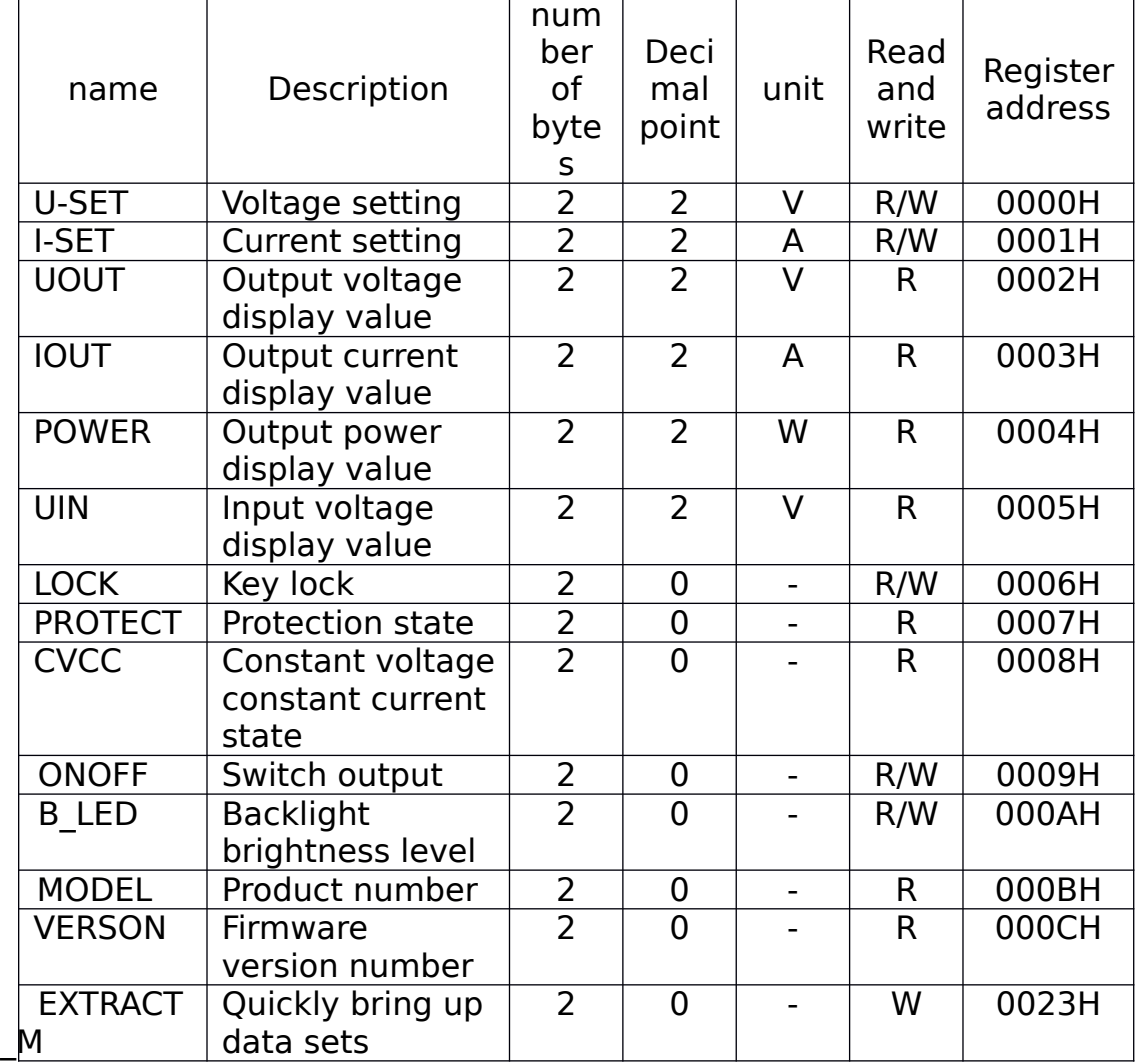

Hangzhou Rui Deng Technology Co., Ltd

| <b>U-SET</b> | <b>Voltage setting</b>                        | 2              | 2              | v | R/W | 0050H |
|--------------|-----------------------------------------------|----------------|----------------|---|-----|-------|
| I-SET        | <b>Current setting</b>                        | $\overline{2}$ | 3              | A | R/W | 0051H |
| S-OVP        | Overvoltage<br>protection                     | $\overline{2}$ | $\overline{2}$ | V | R/W | 0052H |
| S-OCP        | Overcurrent<br>protection value               | $\overline{2}$ | 3              | A | R/W | 0053H |
| S-OPP        | Over power<br>protection value                | 2              | 1, 2           | W | R/W | 0054H |
| <b>B-LED</b> | <b>Backlight</b><br>brightness level          | $\overline{2}$ | $\Omega$       |   | R/W | 0055H |
| M-PRE        | The data is<br>called to update<br>the output | 2              | $\Omega$       |   | R/W | 0056H |
| S-INI        | Power on the<br>output switch                 | 2              | $\overline{2}$ |   | R/W | 0057H |

**Note 1: This product is designed with M0-M9 10 groups of data sets, each group has a serial number 10-17 a total of 8 data, which M0 data group for the product power default call data group, M1, M2 data set for the product panel shortcut The starting address of the data set is: 0050H + data set number \* 0010H, for example, the starting address of the M3 data group is: 0050H + 3 \* 0010H = 0080H.**

**注 2: Key lock function read and write values of 0 and 1,0 for nonlocking, 1 for the lock.**

**注 3: Protection state read value is 0-3,0 for normal operation, 1 is OVP, 2 is OCP, 3 is OPP.**

**注 4: Constant voltage constant current state read value of 0 and 1,0 for the CV state, 1 for the CC state.**

**注 5: Switch output function read and write values of 0 and 1, 0 are off, 1 is open.**

**注 6: Backlit brightness level read and write range of 0-5,0 level of the darkest, 5 brightest.**

**注 5: Quickly call out the data group function to write the value of 0-9, write will automatically call out the corresponding data set data.**

#### **1.4Error check code(CRC check):**

The host or slave can use the check code to determine whether the received information is correct. Due to electronic noise or some other interference, the information in the transmission process sometimes error, error check code (CRC) can check the host or slave in the communication data transmission process is wrong, the wrong data can give up (regardless Is sent or received), which increases the security and efficiency of the system. The CRC (redundant cyclic code) of the MODBUS communication protocol contains 2 bytes, that is, 16-bit binary numbers. The CRC code is calculated by the sending device (host) and placed at the end of the transmitted message frame. The device that receives the information (slave) recalculates the CRC of the received message, compares the calculated CRC with the received match, and if the two do not match, it indicates an error. CRC check code to send low before the high, high in the post.

#### **CRC Code calculation method:**

(1) Preset 1 16-bit register is hexadecimal FFFF (ie all is 1); this register is called CRC register;

(2) the first 8-bit binary data (the first byte of the communication information frame) is different from the lower 8 bits of the 16-bit CRC register, and the result is placed in the CRC register;

(3) Move the contents of the CRC register one bit to the right (toward the lower) to fill the most significant bit with 0 and check the shifted bit after the right shift;

(4) If the shift bit is 0: repeat step 3 (move right one again); if the shift bit is 1: The CRC register is XORed with the polynomial A001 (1010 0000 0000 0001)

(5) Repeat steps 3 and 4 until the right 8 times, so that the entire 8-bit data is processed;

(6) Repeat steps 2 through 5 to proceed with the processing of the next byte of the communication information frame;

(7) After all the bytes of the communication information frame are calculated as described above, the high and low bytes of the 16 bit CRC register are exchanged;

(8) The final CRC register is the CRC code.

# **3. Communication examples**

**Example 1**:**The host reads the output voltage and the output current display value**

#### Host sends the message format:

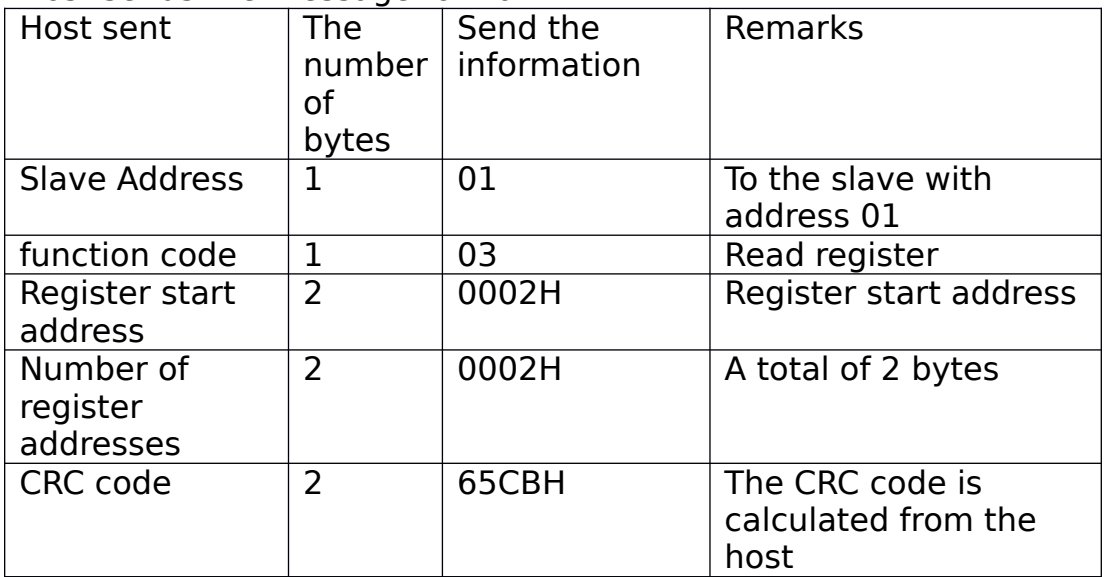

For example, if the current display value is 05.00V, 15.00A, the slave response returns the message format:

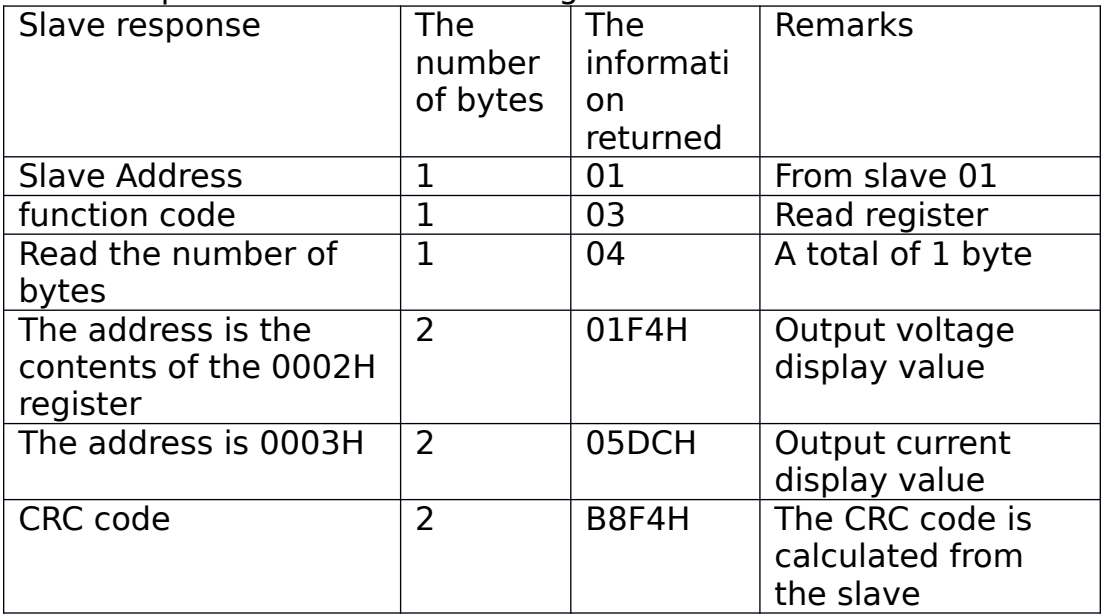

# **Example 2**:**The host should set the voltage to 24.00V**

Host sends the message format:

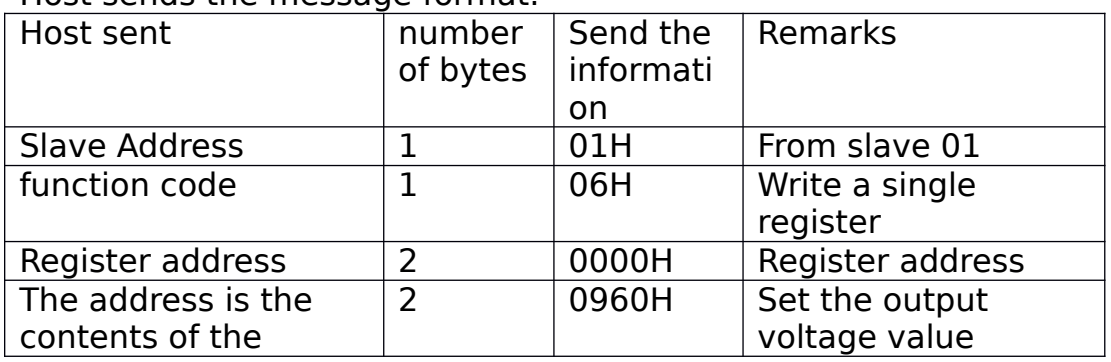

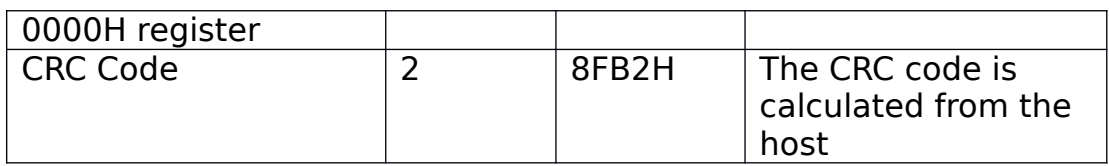

After receiving the response from the slave, return the message format:

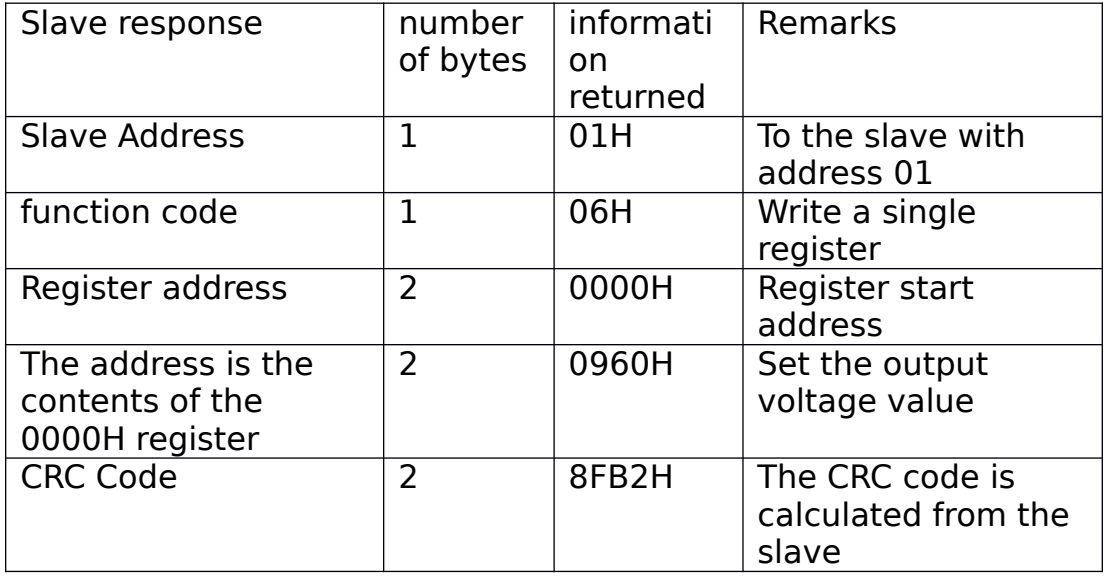

## **Example 3:The host to set the voltage of 24.00V, current 15.00A.**

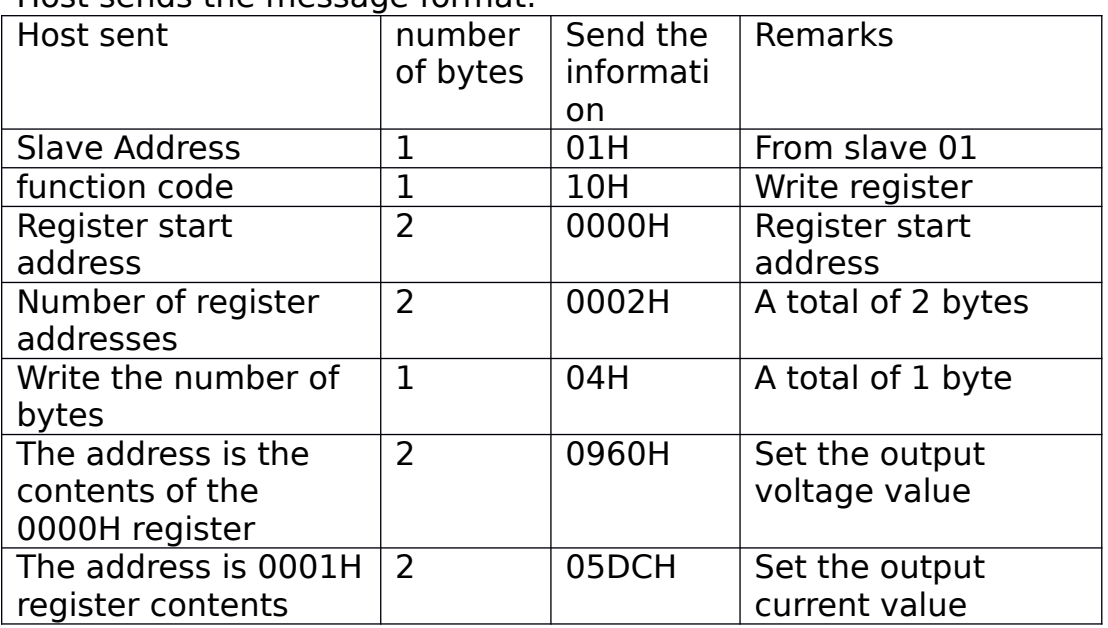

Host sends the message format:

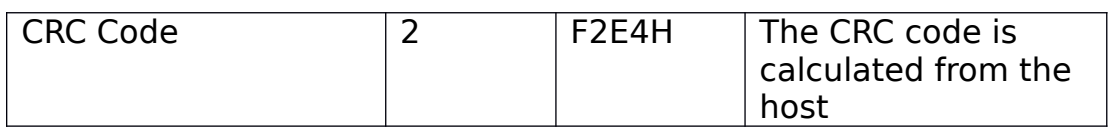

After receiving the response from the slave, return the message format:

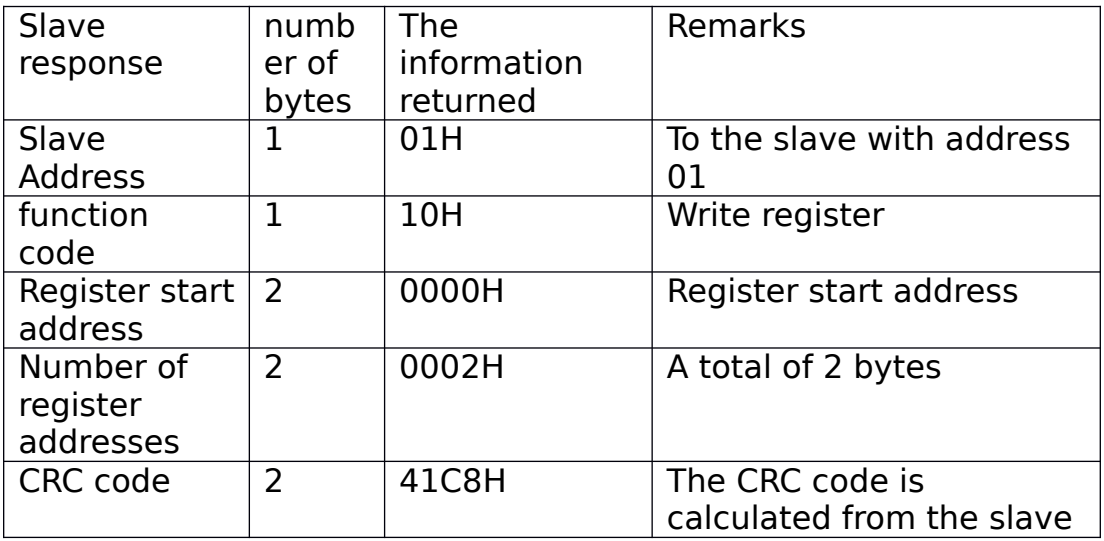